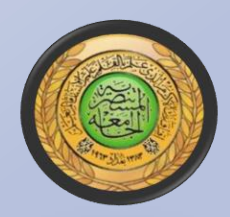

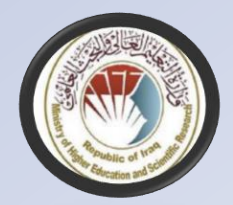

#### **IPv4 And IPv6 Addressing Lecture \_3**

Asst.Prof. Dr. Abbas Abdulazeez Abdulhameed

College of Science / Computer Department abbasabdulazeez@uomustansiriyah.edu.iq

**Dr. Abbas A. Abdulhameed ........ Cy/ 3 / Computer Network**

## Purpose of an IP address

 $\Box$  Unique Identification of:

- Source
	- $\blacksquare$  How would the recipient know where the message came from?
	- How would you know who hacked into your network (network/data security)
- Destination
	- How would you send data to other network
- Network Independent Format
	- IP over anything

#### Addressing in Internetworks

The problem we have

- More than one physical network
- Different Locations
- Larger number of hosts/computer systems
- Need a way of numbering them all
- **D** We use a structured numbering system
	- Hosts that are connected to the same physical network may have "similar" IP addresses

## IPv4 Addressing

#### • **IP Address**

- o 32-bit address
- o Four 8-bit decimal values between 0 and 255 separated by periods (octets)

#### • **Subnet Mask**

- o 32-bit value of 0's and 1's
- o 1's designate network bits, 0's are host bits

Network Host

Examples: IP Address **192.168.43.100** Subnet Mask **255.255.255.0**

#### IPv4 Classful Addressing

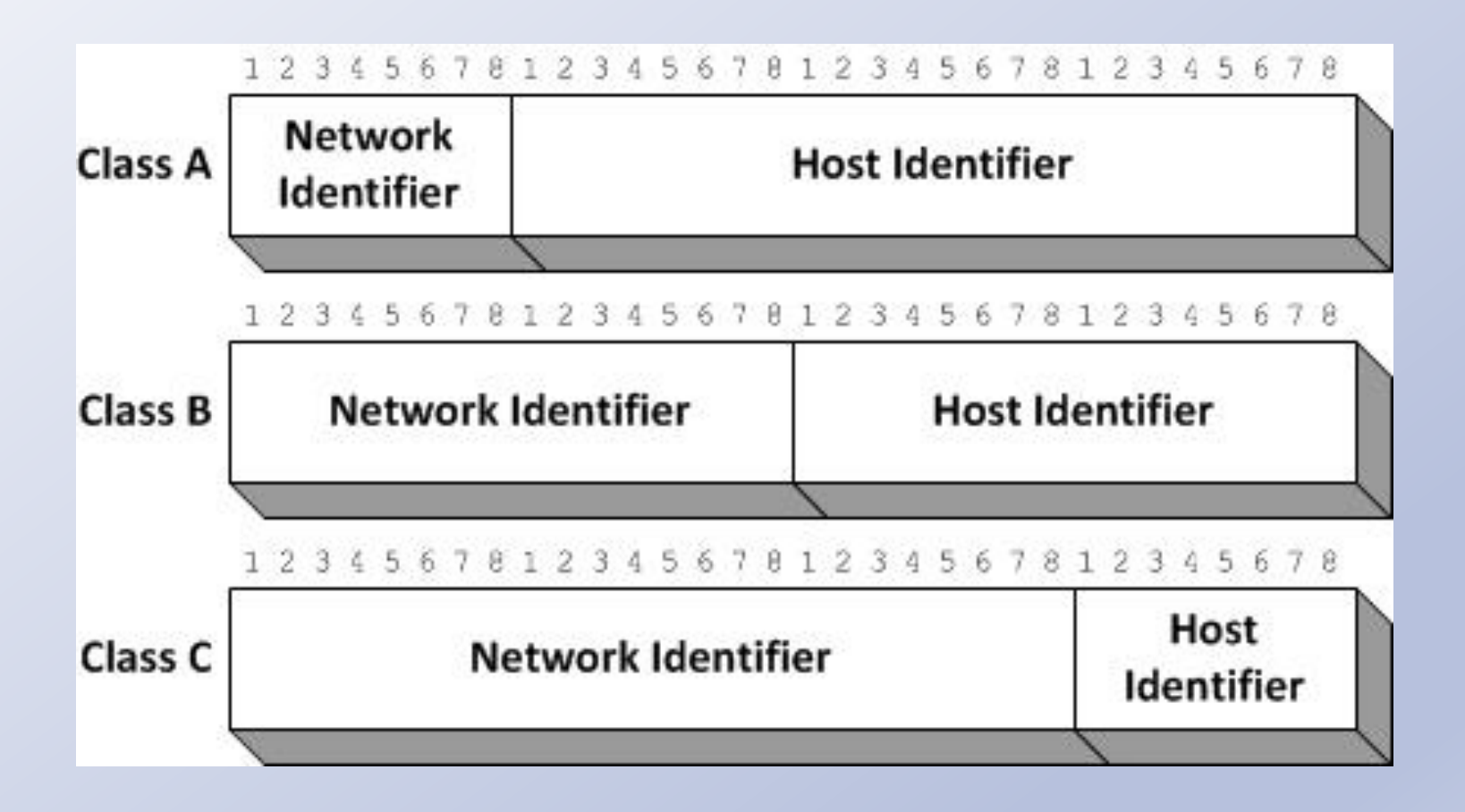

The three IPv4 address classes

Dr. Abbas A. Abdulhameed ........ Cy/ 3 / Computer Network 5

#### IPv4 Address Classes

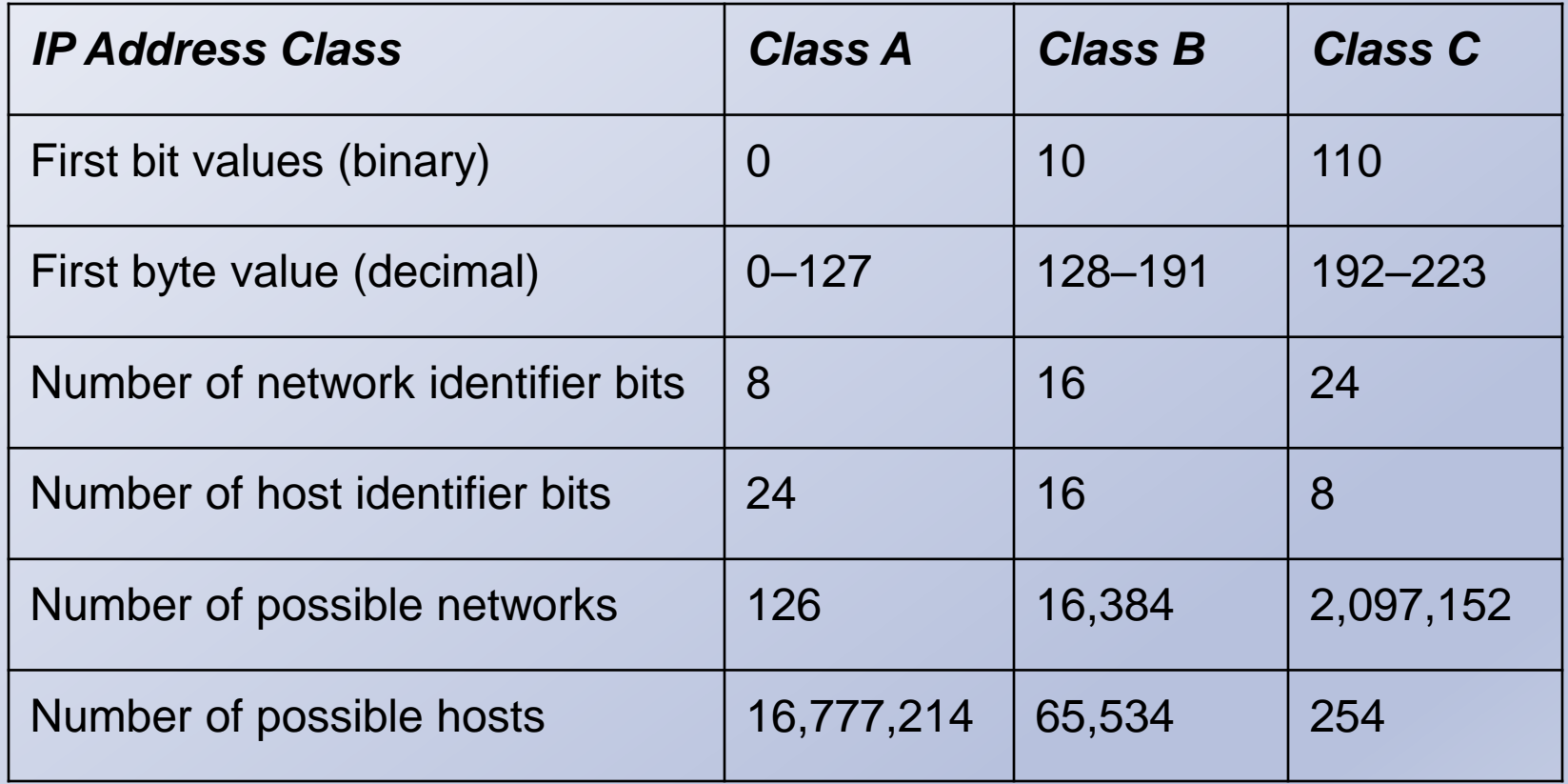

Dr. Abbas A. Abdulhameed ........ Cy/ 3 / Computer Network 6

### Classless Inter-Domain Routing

- Classful addressing was gradually phased out by a series of subnetting methods, including variable length subnet masking (VLSM) and, eventually, **Classless Inter-Domain Routing (CIDR)**.
- **CIDR** is a subnetting method that enables administrators to place the division between the network bits and the host bits anywhere in the address, not just between octets.

#### CIDR

CIDR notation: **192.168.43.0/26**

- Where the **/26** means 26 bits of the address are used as the network identifier
- In binary, the subnet mask translates to: **11111111.11111111.1111111.11000000** or **255.255.255.192** in decimal
- This would allow us to divide this address into **4 networks**, each with up to **62 hosts**

#### CIDR 192.168.43.0/26 Networks

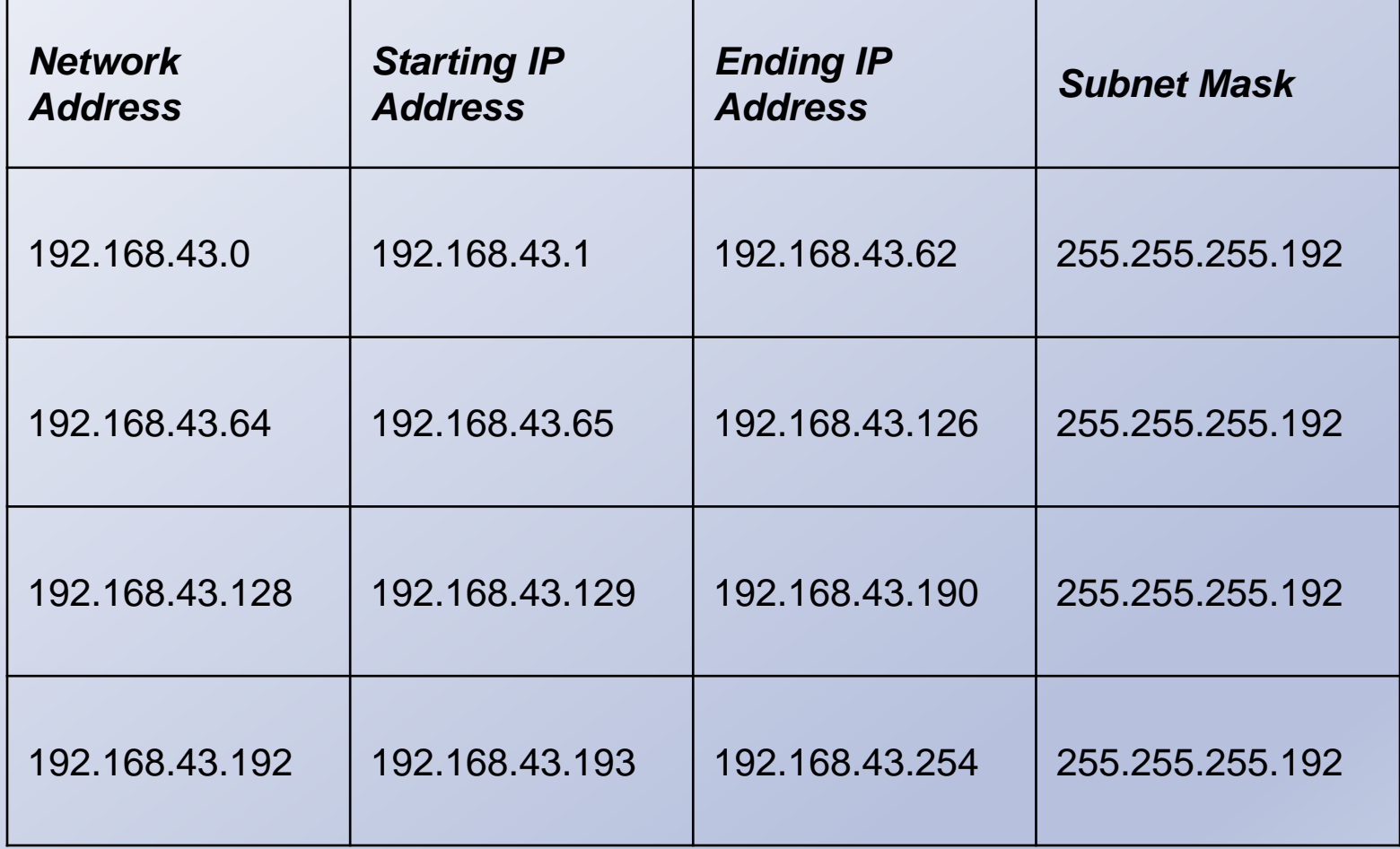

Dr. Abbas A. Abdulhameed ........ Cy/ 3 / Computer Network 9

## Public and Private IPv4 Addressing

- Registered IP addresses are not necessary for workstations that merely access resources on the Internet
- The three blocks of addresses allocated for private use are as follows:
	- o 10.0.0.0/8
	- o 172.16.0.0/12
	- o 192.168.0.0/16

# IPv4 Subnetting

- Allows you to split one IP address range into multiple networks (e.g., you can take the 10.0.0.0/8 private IP address range and use the entire second octet as a subnet ID).
- This creates up to 256 subnets with up to 65,536 hosts.
- The subnet masks will be 255.255.0.0 and the network addresses will proceed as follows:
	- $0.10.0.00/16$
	- $0.1.0.0/16$
	- $0.10.2.0.0/16$
	- o …
	- $\circ$  10.255.0.0/16
- When you are working on an existing network, the subnetting process is more difficult.

### Calculate IPv4 Subnets

- 1. Determine how many subnet identifier bits you need to create the required number of subnets.
- 2. Subtract the subnet bits you need from the host bits and add them to the network bits.
- 3. Calculate the subnet mask by adding the network and subnet bits in binary form and converting the binary value to decimal.
- 4. Take the least significant subnet bit and the host bits, in binary form, and convert them to a decimal value.
- 5. Increment the network identifier (including the subnet bits) by the decimal value you calculated to determine the network addresses of your new subnets.

## Supernetting

- Allows contiguous networks to be added to a routing table with one entry to reduce the size of Internet routing tables.
- For example:
	- 172.16.43.0/24 172.16.44.0/24 172.16.45.0/24 172.16.46.0/24 172.16.47.0/24
- Can all be expressed in one supernet address: 172.16.40.0/21

## Assigning IPv4 Addresses

To assign IPv4 addresses, there are three basic methods:

- Manual configuration
- Dynamic Host Configuration Protocol (DHCP)
- Automatic Private IP Addressing (APIPA)

### Manual IPv4 Address Configuration

- Manually enter IP address, subnet mask, default gateway and DNS servers.
- Use a GUI or command line.
- Not difficult, but it can be time consuming on a large network.
- Difficult to troubleshoot if information is entered incorrectly.

#### Dynamic Host Configuration Protocol (DHCP)

- Client computers are configured to Obtain an IP address automatically.
- DHCP Servers on the network contain a pool of addresses and other IPv4 configuration.
- Clients request configuration at boot up.
- DHCP Servers respond to the requests.
- IPv4 configurations are leased for a period of time and renewed as necessary.
- No addresses are duplicated.

## Automatic Private IP Addressing (APIPA)

- A DHCP failover mechanism used by all current Microsoft Windows operating systems.
- If a system fails to locate a DHCP server on the network, APIPA takes over and automatically assigns an address on the 169.254.0.0/16 network to the computer.
- For a small network that consists of only a single LAN, APIPA is a simple and effective alternative to installing a DHCP server.

### IPv6 Addressing

Dr. Abbas A. Abdulhameed ........ Cy/ 3 / Computer Network 18 18

## IPv6 Addressing

- Designed to increase the size of the IP address space (128 bit), thus providing addresses for many more devices than IPv4
- Reduces the size of the routing tables because the size of the addresses provides for more than the two levels of subnetting currently possible with IPv4

## Introducing IPv6

- IPv6 addresses use a notation called colonhexadecimal format
- Eight 16-bit hexadecimal numbers, separated by colons: **XX:XX:XX:XX:XX:XX:XX:XX**
- Each X represents eight bits (or 1 byte), which in hexadecimal notation is represented by two characters, as in: **21cd:0053:0000:0000:e8bb:04f2:003c:c394**

#### Contracting IPv6 Addresses

- When an IPv6 address has two or more consecutive eight-bit blocks of zeroes, you can replace them with a double colon (but you can only use one double colon in any IPv6 address): **21cd:0053::e8bb:04f2:003c:c394**
- You can also remove the leading zeros in any block where they appear: **21cd:53::e8bb:4f2:3c:c394**

#### Expressing IPv6 Network Addresses

- No subnet masks in IPv6
- Network addresses use the same slash notation as CIDR:

#### **21cd:53::/64**

• This is the contracted form for the following network address:

**21cd:0053:0000:0000/64**

## IPv6 Address Types

IPv6 supports three address types:

- **Unicast:** Provides one-to-one transmission service to individual interfaces, including server farms sharing a single address. IPv6 supports several types of unicast addresses, including global, link-local, and unique local.
- **Multicast:** Provides one-to-many transmission service to groups of interfaces identified by a single multicast address.
- **Anycast:** Provides one-to-one-of-many transmission service to groups of interfaces, only the nearest of which (measured by the number of intermediate routers) receives the transmission.

### Global Unicast Addresses

The current official format for global unicast addresses consists of the following elements:

- **Global routing prefix:** A 48-bit field beginning with the 001 FP value, the hierarchical structure of which is left up to the RIR
- **Subnet ID:** Formerly known as the SLA, a 16 bit field that organizations can use to create an internal hierarchy of sites or subnets
- **Interface ID:** A 64-bit field identifying a specific interface on the network

#### Subnet IDs

Organizations have a16-bit subnet ID with which to create an internal subnet hierarchy, if desired. Here are some of the possible subnetting options:

- o **One-level subnet:** By setting all subnet ID bits to 0, all computers in the organization are part of a single subnet. This option is only suitable for smaller organizations.
- o **Two-level subnet:** By creating a series of 16-bit values, you can split the network into as many as 65,536 subnets. This is the functional equivalent of IPv4 subnetting, but with a much larger subnet address space.
- o **Multi-level subnet:** By allocating specific numbers of subnet ID bits, you can create multiple levels of subnets, subsubnets, and sub-sub-subnets; suitable for an enterprise of almost any size.

## Subnet ID Example

To support a large international enterprise, you could split the subnet ID as follows:

- **Country (4 bits):** Creates up to 16 subnets representing countries in which the organization has offices
- **State (6 bits):** Creates up to 64 sub-subnets within each country, representing states, provinces, or other geographical divisions
- **Office (2 bits):** Creates up to 4 sub-sub-subnets within each state or province, representing offices located in various cities
- **Department (4 bits):** Creates up to 16 sub-sub-sub-subnets within each office, representing the various departments or divisions.

To create a subnet ID for a particular office, it is up to the enterprise administrators to assign values for each field.

Dr. Abbas A. Abdulhameed ........ Cy/ 3 / Computer Network 26

#### Interface IDs

- The interface ID contains a unique identifier for a specific interface on the network.
- The Institute for Electrical and Electronic Engineers (IEEE) defines the format for the 48-bit MAC address assigned to each network adapter by the manufacturer, as well as the EUI-64 identifier format derived from it.
- A privacy problem with this method of deriving interface IDs from the computer's hardware—the location of a mobile computer might be tracked based on its IPv6 address.
- Instead of using MAC addresses, Windows operating systems generate random interface IDs by default.

#### Link-Local Unicast Addresses

- In IPv6, systems that assign themselves an address automatically create a **link-local unicast address**, which is the equivalent of an APIPA address in IPv4.
- All link local addresses have the same network identifier: a 10-bit FP of 11111110 010 followed by 54 zeroes, resulting in: **fe80:0000:0000:0000/64**
- In its more compact form, the link-local network address is:

**fe80::/64**

### Unique Local Unicast Addresses

These are the same as private addresses in IPv4, with the following format:

- **Global ID:** A 48-bit field beginning with an 8-bit FP of 11111101 in binary, or fd00::/8 in hexadecimal. The remaining 40 bits of the global ID are randomly generated.
- **Subnet ID:** A 16-bit field that organizations can use to create an internal hierarchy of sites or subnets.
- **Interface ID:** A 64-bit field identifying a specific interface on the network.

## Special Addresses

- **Loopback address**: Any messages sent to it are returned back to the sending system. **0:0:0:0:0:0:0:1** or **::1**
- **Unspecified address:** The address the system uses while requesting an address from a DHCP server.

**0:0:0:0:0:0:0:0**

Dr. Abbas A. Abdulhameed ........ Cy/ 3 / Computer Network 30 30

#### Multicast Addresses

- Multicast addresses always begin with an FP value of **11111111**, in binary, or **ff** in hexadecimal. The entire multicast address format is as follows:
- **FP:** An 8-bit field that identifies the message as a multicast.
- **Flags:** A 4-bit field that specifies whether the multicast address contains the address of a rendezvous point (0111), is based on a network prefix (0010), and is permanent (0000) or transient (0001).
- **Scope:** A 4-bit field that specifies how widely routers can forward the address. Values include interface-local (0001), link-local (0010), site-local (0101), organizationlocal (1000), and global (1110).
- **Group ID:** A 112-bit field uniquely identifying a multicast group.

## Anycast Addresses

- Used to identify the routers within a given address scope and send traffic to the nearest router, as determined by the local routing protocols.
- Can be used to identify a particular set of routers in the enterprise, such as those that provide access to the Internet.
- To use anycasts, the routers must be configured to recognize the anycast addresses.

## Assigning IPv6 Addresses

As with IPv4, a Windows computer can obtain an IPv6 address by three possible methods:

- **Manual allocation:** A user or administrator manually supplies an address and other information for each network interface.
- **Self-allocation:** The computer creates its own address using a process called stateless address autoconfiguration.
- **Dynamic allocation:** The computer solicits and receives an address from a Dynamic Host Configuration Protocol (DHCPv6) server on the network.